# **ASP.Net** – Part II

Jim Fawcett CSE686 – Internet Programming Spring 2011

### References

- Pro ASP.Net 4.0 in C# 2010, MacDonald, Freeman, & Szpuszta, Apress, 2010
- Programming Microsoft .Net, Jeff Prosise, Microsoft Press, 2002, Chapters 5 and 6.
- Essential ASP.NET with Examples in C#, Fritz Onion, Addison-Wesley, 2003
  - Several of the examples used here for state management were used with only minor modifications from this reference.

# **Topics**

- Architecture
- Controls
- Data Binding
- State Management

### **Architecture**

- ASP application
  - ProcessXML.aspx
  - ProcessXML.aspx.cs
  - Web.config
- Page Class
  - MapPath()
  - Application
  - ContentType
  - Context
  - IsPostBack
  - Request
  - Response
  - Server
  - Session
  - Trace
  - User
  - ...

- ProcessXML\_aspx
  - Page\_Load(Object, System.EventArgs)
  - Button1\_Click(Object, System.EventArgs)
  - InitializeComponent()
  - ...

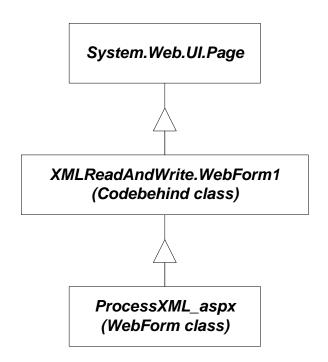

## **Page Events**

- public event EventHandler Init;Page\_Init(object,EventArgs)
- public event EventHandler Load;
   Page\_Load(object,EventArgs)
- public event EventHandler PreRender;
   Page\_PreRender(object,EventArgs)
- public event EventHandler Unload;
   Page\_Unload(object,Eventargs)

- protected virtual void OnInit(EventArgs e);
- protected virtual void OnLoad(EventArgs e);
- protected virtual void OnPreRender(EventArgs e);
- protected virtual void OnUnload(EventArgs e);

### **ASP.Net Directives**

- @Page
  - Defines Language and Code-Behind file
- @Import Namespaces
  - Equivalent to using directives
- @Register
  - Registers user controls with page. Page will call render on each of its registered controls.
- @Implements
  - Declares an interface this page implements
- @Reference
  - Specifies a page or user control that will be compiled and linked at run-time
- @Assembly
  - Links an assembly to the current page during compilation
- Plus more see help documentation

## **Page Attribures**

#### CodeFile

 Specifies a path to a code-behind file for the page. Used with Inherits attribute.

#### Inherits

Defines a code-behind class for the page to inherit.

### AutoEventWireup

 If true, the default, simple event handlers like Page\_Load(...) are wired up automatically.

### Debug

If true, code behind is compiled with debug symbols.

## **ASP Components**

- You can create library assemblies that are available to every aspx page in your application.
  - Compile the library dll assembly
  - Place it in a bin directory under the application virtual directory
  - It will then be implicitly referenced by any page that loads from the application directory
  - You can copy over the dll with an update without stopping IIS.
    - If you do this, the new version becomes available on the next page load.

### **Controls**

#### HTML Controls

- HTML syntax
- runat=server attribute
- Derives from HtmlControl
- Instance created at server when page is constructed

#### Examples:

- <form runat=server>
- <img runat=server>
- <input type=file runat=server>
- <input type=radio runat=server>

#### Web Controls

- asp: prefix
- runat=server attribute
- Derives from WebControl
- Instance created at server when page is constructed
- Richer set of methods, properties, and events than HTML Controls

#### Examples:

- <asp:TextBox id=tb1 runat=server>
- <asp:Button Text="Submit" runat=server>

## **Web Control Catalog**

- TextBox
- Label
- HyperLink
- Image
- CheckBox
- RadioButton
- Table matrix addresses
- Panel
- Button

- ListBox
- DropDownList
- CheckBoxList
- RadioButtonList
- Repeater HTML template
- DataList HTML template
- DataGrid no longer in toolbox by default, but can be added
- Calendar
- Validation Controls
  - RequiredField
  - RegularExpression
  - Range
  - Compare
  - Custom

### **Data Related Controls**

#### • Data Controls

- GridView
- DataList
- DataSet
- DetailsView
- FormView
- Repeater
- SqlDataSource
- ObjectDataSource
- XmlDataSource
- SiteMapDataSource

#### • Validation Controls

- RequiredFieldValidator
- RangeValidator
- RegularExpressionValidator
- CompareValidator
- CustomValidator

### **More Controls**

### • Navigation Controls

- SiteMapPath
- Menu
- TreeView

#### Login Controls

- Login
- LoginView
- PasswordRecovery
- LoginStatus
- LoginName
- ChangePassword

#### Webparts

- WebPartManager
- ProxyWebPartManager
- WebPartZone
- CatalogZone
- DeclarativeCatalogPart
- PageCatalogPart
- ImportCatalogPart
- EditorZone
- AppearanceEditorPart
- BehaviorEditorPart
- LayoutEditorPart
- PropertyGrideEditorPart
- ConnectionsZone

### **User Defined Controls**

- User controls are stored in ascx files.
- They contain an @control directive that plays the same role as the @Page directive for WebForms.
  - <%@ Control classname="UserControlCS" %>
- In an aspx file that uses the control:
  - <%@ Register TagPrefix="cse686" TagName="IP" Src="MyControl.ascx" %>
  - <cse686:IP id="myControl1" runat="server" />
- A user control may contain HTML and codebehind with methods, properties, and events.
- Events are declared as delegates with the event qualifier

### **Custom Server Controls**

- Custom Server Controls are stored in C# files.
- A Server Control contains a C# class that defines the attributes:
  - [Bindable(true)]
  - [Category("Appearance")]
  - [ToolboxData("<{0}:NavBar runat=server></{0}:NavBar>")]
- And a class NavBar: System.Web.UI.WebControls.WebControl
- In an aspx file that uses the control:

  - <cse686:NavBar id="NavBar1" runat="server" />

## **Data Binding**

- Data Binding provides an abstraction for loading a control with data provided by some collection.
- The data is cached in the control until it is rendered on the client's page by putting it onto the response buffer, formatted according to the control's policy.
- We have already seen an example of binding an HTML table to an XML file, in Lecture #2.
- Binding is often used when an ASP application connects to a database through a DataReader or DataSet.

## **Data Binding**

- Controls that Support Data Binding must expose:
  - a property called DataSource
  - a method called DataBind()
- The data source must provide:
  - IEnumerable interface
- Example:

```
DataSet ds = new DataSet();
ds.ReadXML(Server.MapPath("test.xml");
ListBox1.DataSource = ds;
ListBox1.DataTextField = "file"; // omit if flat
ListBox1.DataBind();
```

## **Data Binding**

#### • Data Binding Controls

- HtmlSelect
- CheckBoxList
- DataGrid
- DataList
- Repeater
- DropDownList
- ListBox
- RadioButtonList

#### • Data Sources

- Array
- ArrayList
- HashTable
- Queue
- SortedList
- Stack
- StringCollection
- DataView
- DataTable
- DataSet
- IDataReader
- Classes that implement IEnumerable

## **State Management**

- Adding user state inherently reduces scalability.
  - So if you are trying to provide a resource that handles a large volume of traffic, you will want to minimize use of state.
- Types of state
  - Application:
     Shared across all clients of this application
  - Session:
     Per client state persistent over page boundaries. Requires cookies or URL mangling to manage client association.
  - Cookie:
     Per client state stored on client. Clients can disable cookies.
  - ViewState:
     Shared across post requests to the same page. Sent back and forth with each request.

## **Application State**

In Global.asax: (add new item/Global Application Class)

```
void Application_Start(object src, EventArgs e)
{
  DataSet ds = new DataSet(); // populated by clients
  Application["SharedDataSet"] = ds;
}
```

• In Application Page:

```
private void Page_Load(object src, EventArgs e)
{
   DataSet ds = (DataSet) (Application["SharedDataSet"]);
   // client interacts with DataSet
}
```

### **Session State**

- By default session state is managed in the same process and application domain as the application so you can store any data in session state directly.
- Session state is available as a property of both Page and HttpContext classes.
- It is:
  - Initialized in Global.asax
  - Accessed in any member function of the Page.
- You specify whether you want session ids managed as cookies or URL mangling in the web.config file:

```
<configuration>
  <system.web>
      <sessionState cookieless="true" />
      </system.web>
</configuration>
```

### **Session State**

• In Global.asax:

```
void Session_Start(object src, EventArgs e)
{
  DataSet ds = new DataSet(); // populated by clients
  Session["myDataSet"] = ds;
}
```

• In Application Page:

```
private void Page_Load(object src, EventArgs e)
{
   DataSet ds = (DataSet) (Session["myDataSet"]);
   // client interacts with DataSet
}
```

### Cookies

```
Protected void Page Load (Object sender, EventArgs e)
  int age = 0;
  if (Request.Cookies["Age"] == null)
    HttpCookie ac = new HttpCookie("Age");
    ac.Value = ageTextBox.Text;
    Response.Cookies.Add(ac);
    age = Convert.ToInt32(ageTextBox.Text);
  else
    age = Convert.ToInt32(Request.Cookies["Age"].Value);
    // use age
```

### **ViewState**

- ViewState is used by ASP controls to transfer control state back and forth between server and client.
- You also can use ViewState to transfer application state:

```
private void Page_Load(Object sender, EventArgs e)
{
   ArrayLIst cart = (ArrayList)ViewState["Cart"];
   if(cart == null)
   {
      cart = new ArrayList();
      ViewState["Cart"] = cart;
   }
}
// use cart with:
   ArrayList cart = (ArrayList)ViewState["Cart"];
   cart... yada, yada, yada
```

## **End of Presentation**